## **Cover Page Designs**

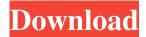

Photoshop Cover Page Template Free Download Crack+ Free Registration Code [32|64bit]

Adobe began to sell a low-end consumer version of Photoshop, Photoshop Elements, in 2005. Elements has a smaller number of features and is more suited to smaller projects like adjusting the look of a photo. If you're getting started with digital photography, I recommend using Photoshop. UP TO SPEED: The Power of the Layer Think of a layer as a piece of paper that can be moved around an image and attached to other pieces of paper. The original image is stored on the canvas. A layer contains the image data and how it's displayed, information about the color, tone, and transparency of the image. A layer consists of two components: The layer mask. A layer mask is an element that's like a stencil. Its purpose is to determine how the layer contents are placed on the canvas. You can add a layer mask by clicking the Add Layer Mask button on the Layers palette. The layer. A layer is a group of pixels that make up the image. A layer can be visible or invisible. It can be made visible or invisible using the Visibility options on the Layers palette. The following steps explain how to create, move, and manipulate layers in Photoshop: 1. Open an image in Photoshop. 2. Choose Layer⇒New Layer. A new layer appears on the canvas. This is the same way to create a new layer as you would if you were using a drawing program. 3. Put your cursor over the layer thumbnail in the Layers palette and drag it to a new location. To move a layer, click the

1/6

Move tool and select the layer you want to move. Move your cursor over the layer thumbnail in the Layers palette and drag it. Be careful not to move the layer beyond its destination. Move a layer to another layer using the New Layer button, or use the Move tool to drag the layer thumbnail to the destination. 4. To hide a layer, double-click the layer thumbnail in the Layers palette and turn off the Visibility (dot) in the lower-right corner. The layer is now invisible. To make the layer visible, double-click the layer thumbnail. 5. To lock a layer, select the layer thumbnail. A rubber band appears around the layer thumbnail. Click the yellow square icon that appears to the right of the rubber band, and then click Lock Layer. Now the layer is locked and can

## Photoshop Cover Page Template Free Download Registration Code Free

This tutorial will teach you how to edit images in Photoshop Elements with practical examples. What you need Adobe Photoshop Elements 16, which is free. Adobe Photoshop Lightroom which is paid. A computer with 2GB RAM or more and - Windows or - Mac OS X 10.8 or later. Requirements Once you have your machine up and running, you need Adobe Photoshop Elements 16. You can download it here. Before we begin, you'll need to create some images and textures. What kind of images do we have in mind? Something quick and dirty so we can see the tutorials in action; let's say a man and a woman. Step 1: Getting Started The first thing you need to do is open Photoshop Elements. Click on the 'Window' menu and then click 'New'. Step 2: Add New Image Image dimensions: 3840 x 2160 The Image Size you choose will determine the resolution of the file you save. In our case, we'll set it to 3840 pixels (two megapixels) by 2160 pixels (eight megapixels) which will give us a high-quality, 8MP photo. As you can see, there are a lot of dimensions to choose from. Just pick the one that works best for you. Step 3: Open Texture Now that we have a good quality image, we can

make a nice texture to place on top of it. Step 4: Open Texture Make sure you're in Adobe Photoshop Elements 16 as it is a separate application. Go to 'File > New > Texture'. After choosing the type of texture, you will have a few options to choose from. We'll choose 'Four Directions - None - Crackle'. The next option will take the place of the colour palette, so make sure you choose a nice colour scheme that matches the image. You will then have to choose a pattern for the texture. If you have Photoshop Elements 9, you can choose a repeated pattern, if not, you have to choose a custom pattern. Step 5: Choose Pattern The final step is to choose a pattern for the texture. You can choose one or more patterns to create a texture that goes in all directions and you can even 05a79cecff

3/6

## Photoshop Cover Page Template Free Download Activator Free Download

Let's start with the most obvious of those statements, Ms. Pelosi. Do you really believe that all of a sudden, millions of women all over the country are going to start standing in front of Barack Obama's office and saying, "Mr. President, here is all that money I owe you." It just doesn't happen. Well, what do you think is going to happen? Do you know anyone who suddenly, overnight, went from being a sworn enemy of Barack Obama to being a supporter of him? I don't know a single person. Nor do I think the rest of us are going to say, "Now that Barack Obama won, we're going to be relying on the rest of his administration to do the work." Not when you consider the depth of this victory. Mitt Romney was one of the worst candidates of his generation and his standing in the national polls was so poor that he was expected to lose. He turned in the worst debate performance of his career and ran a campaign that contributed to ruining the lives of half a million young people. We've been through this before. We've elected presidents before when their national standing was so low that it seemed inevitable that they would lose. Then they turned it around. But that wasn't the case with Obama. His personal standing, as measured by the polls, was at an all-time high right before the election. And just after the election, it was even higher. What happened? Why was the momentum so strong for Obama? Obama has more personality than all but two of the presidents before him in my lifetime. And he has a wife and a family that made him seem more human than most of the people I've ever seen. Did that help? You bet it did. But so did this one simple fact — all those millions of people who voted for Obama knew he was different. They didn't know how or why, but they saw what was before them and said, "That's not the man I want to serve." That's what happened to Jimmy Carter in 1976. It wasn't just your argument on contraception and abortion that energized your conservative base and

Democratic women, Nancy. You're right about that. But you also gave voice to our sense of disillusionment. "There's

What's New in the?

The effect of low-intensity extracorporeal shockwave therapy on cartilage and subchondral bone in an osteochondral defect rabbit model. The purpose of this study was to evaluate the effect of low-intensity extracorporeal shockwave (L-ESWT) on cartilage and subchondral bone repair in an osteochondral defect rabbit model, and to compare the effect between when L-ESWT was applied directly on the defect and in the surrounding area. Thirty-two New Zealand white rabbits were randomly divided into two groups. Rabbits in group 1 underwent L-ESWT for 10 seconds once on the defect using the Sonopuls device (Medwest Inc., Seoul, Korea), and rabbits in group 2 underwent L-ESWT for 10 seconds on the defect and 2 cm surrounding the defect. At 4 weeks and 8 weeks after treatment, all the rabbits were euthanized for histological evaluation. After 8 weeks, greater numbers of the rabbits in group 1 showed moderate to marked repair, and their scores for cartilage repair were significantly higher than those in group 2 (p On-chip nanoparticle detection through nanopore-induced electro-osmosis. In this study, we propose a design of biomolecule sensing based on nanopore induced electro-osmosis (NOES) under an electrochemical setup, using the on-chip microfluidic flow channel with glass nanopores. A high potential difference between the glass nanopores and an electrolyte solution inside the flow channel creates the electro-osmotic flow at the region near the nanopores. At this point, there is a great chance of biomolecules passing through the nanopores due to the flow induced by the potential

## System Requirements For Photoshop Cover Page Template Free Download:

- · OS: 64-bit Windows 7/8/8.1/10 · RAM: 4 GB · GPU: Nvidia GTX 660
- · Video Card: HD video output · Software: Adobe Flash Player 10 or above · Need to have Windows Media Player, or a similar video player Instructions for installing: 1. Run or download the installer. 2. Read the license and agree to the terms. 3. Click 'Next' 4. Agree to the License Agreement and then click '

https://stellarismods.com/wp-content/uploads/2022/07/photoshop brushes free download zip file.pdf

https://wmich.edu/system/files/webform/camjan409.pdf

https://www.burlingtonct.us/sites/g/files/vyhlif2881/f/uploads/employment application 2019 fillable 0.pdf

https://thebakersavenue.com/file-txt/

https://firmateated.com/2022/07/01/download-adobe-software-in-just-3-easy-steps/

http://eventaka.com/?p=22562

http://weedcottage.online/?p=92132

http://doglegleft.tv/wp-content/uploads/Use iPad to edit photos.pdf

http://geniyarts.de/wp-content/uploads/2022/07/Download Imagenomic Noiseware Sand RF version 132.pdf

http://www.oscarspub.ca/traducao-photoshop-cs2-para-portugues-download/

https://mindspa-india.com/wp-content/uploads/2022/07/talpenr.pdf

https://thekeymama.foundation/wp-content/uploads/2022/07/iphiorig.pdf

https://telegramtoplist.com/adobe-photoshop-cs3-full-crack-number-cracked-version/

https://beautyprosnearme.com/cloud-2-psd-brushes/

http://tuinfonavit.xyz/?p=14047

https://www.collingwood.ca/sites/default/files/webform/tancrei415.pdf

https://www.careerfirst.lk/sites/default/files/webform/cv/sanjnerv91.pdf

 $\underline{https://malekrealty.org/photoshop\text{-}cs3\text{-}free\text{-}download\text{-}updated\text{-}version/}$ 

https://corona-station.com/wp-content/uploads/2022/07/chayhal.pdf

https://cuteteddybearpuppies.com/2022/07/photoshop-cs5-crack-or-no-crack/

6/6